- 13 ISBN 9787121090721
- 10 ISBN 7121090724

出版时间:2009-6

页数:199

版权说明:本站所提供下载的PDF图书仅提供预览和简介以及在线试读,请支持正版图书。

## www.tushu111.com

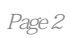

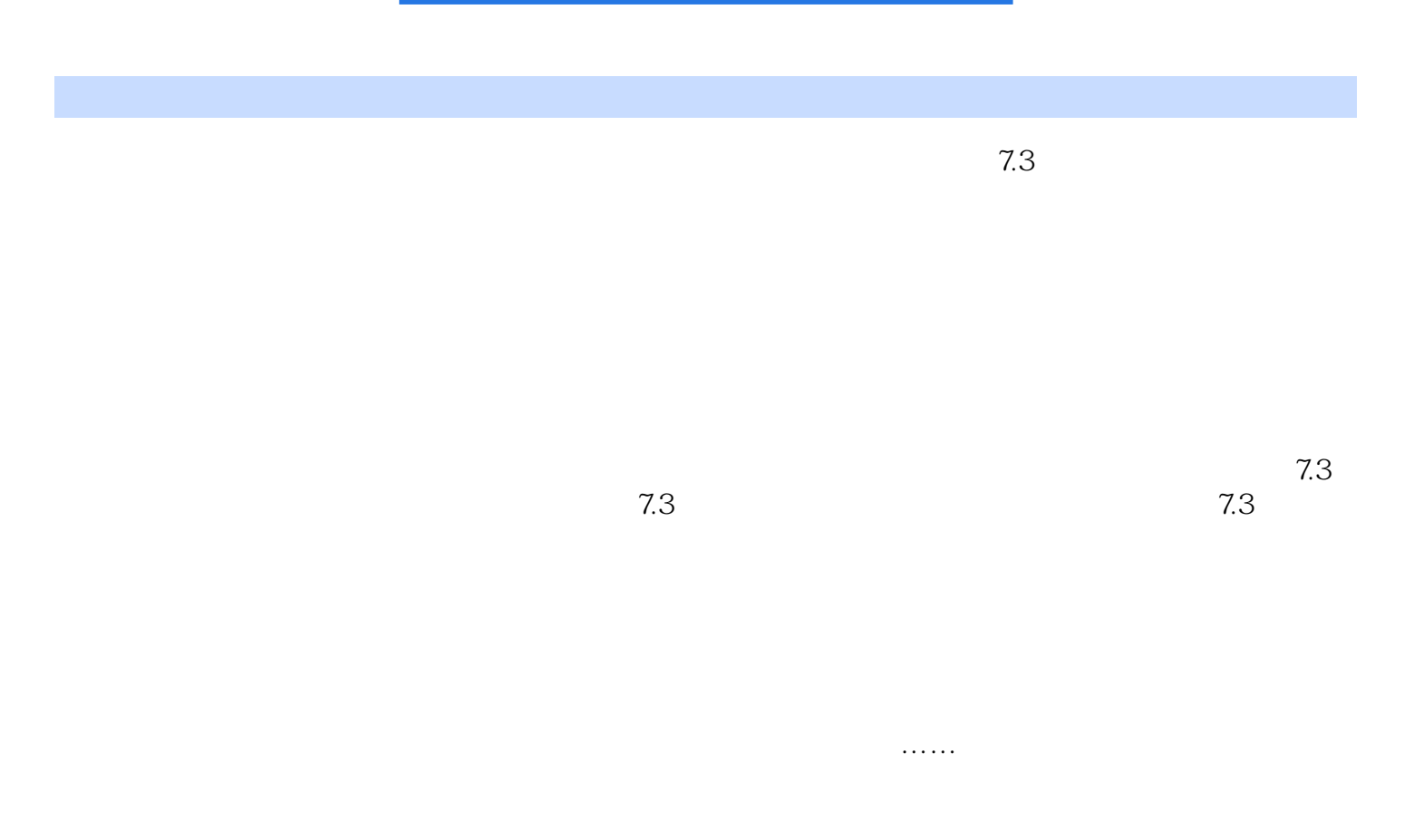

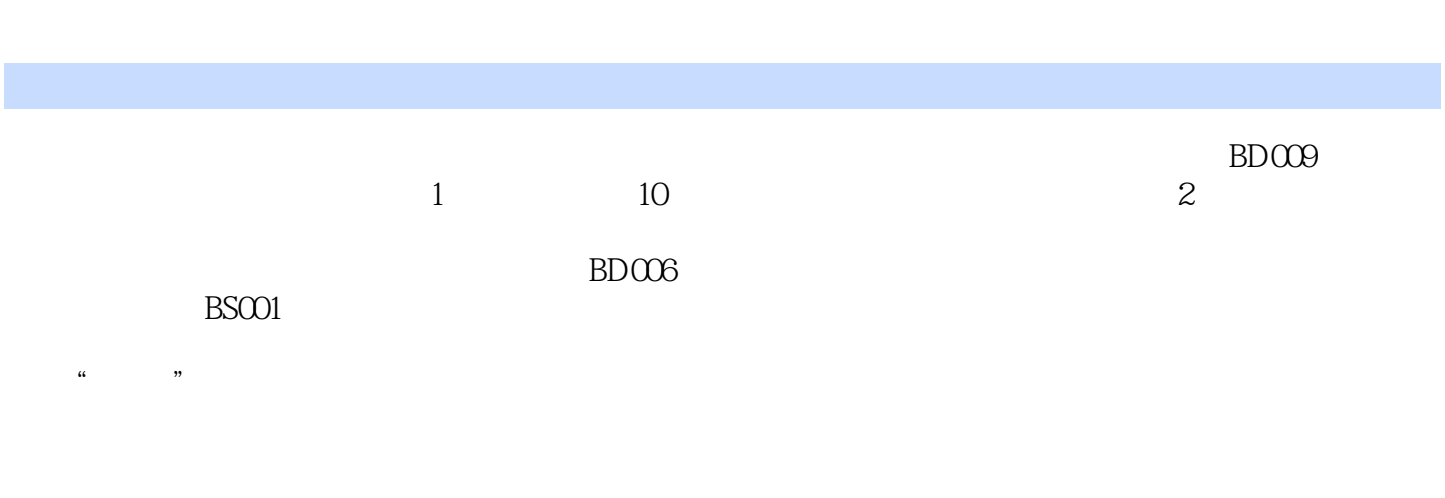

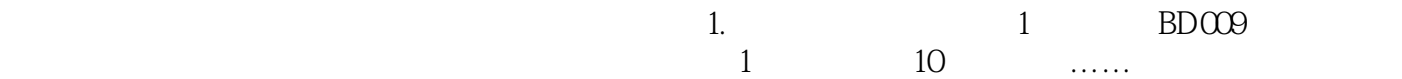

 本站所提供下载的PDF图书仅提供预览和简介,请支持正版图书。

:www.tushu111.com